#### **МИНИСТЕРСТВО ОБРАЗОВАНИЯ И НАУКИ РЕСПУБЛИКИ ИНГУШЕТИЯ ЧАСТНОЕ ПРОФЕССИОНАЛЬНОЕ ОБРАЗОВАТЕЛЬНОЕ УЧРЕЖДЕНИЕ «КОЛЛЕДЖ ЭКОНОМИКИ И ПРАВА»**

 УТВЕРЖДАЮ Директор ЧПОУ «КЭиП» \_\_\_\_\_\_\_\_\_\_\_\_\_\_\_Х.Э.Холохоева  $\langle \langle \rangle \rangle$   $\langle \rangle$   $\langle \rangle$ 

# **РАБОЧАЯ ПРОГРАММА ДИСЦИПЛИНЫ**

## **МДК.01.04 Системное программирование**

по программе подготовки специалистов среднего звена (ППССЗ)

**Уровень образования, на базе которого осваивается ППССЗ:** Основное общее, среднее общее **Квалификация:** «программист» **Форма обучения:** Очная,очно- заочная

**Специальность:** 09.02.03 « Информационные системы и программирование » **Обучение:** по программе базовой подготовки

**Назрань 202\_\_**

 Рабочая программа учебной дисциплины «Системное программирование» разработана на основе требований ФГОС, предъявляемых к структуре, содержанию и результатам освоения учебной дисциплины в соответствии с рекомендациями по организации получения образовательных программ среднего профессионального образования для ЧПОУ «КЭиП» по специальности 09.02.03 «Программирование компьютерных системах».

**Организация-разработчик:** ЧПОУ «Колледж экономики и права»

**Разработчик: Греподаватель ЧПОУ «КЭиП»** 

Рассмотрена, одобрена и утверждена на заседании кафедры естественнонаучных дисциплин

 $N_2$  <u>or « » 202</u> r.

 $\circledcirc$ © КЭиП, 202

# **СОДЕРЖАНИЕ**

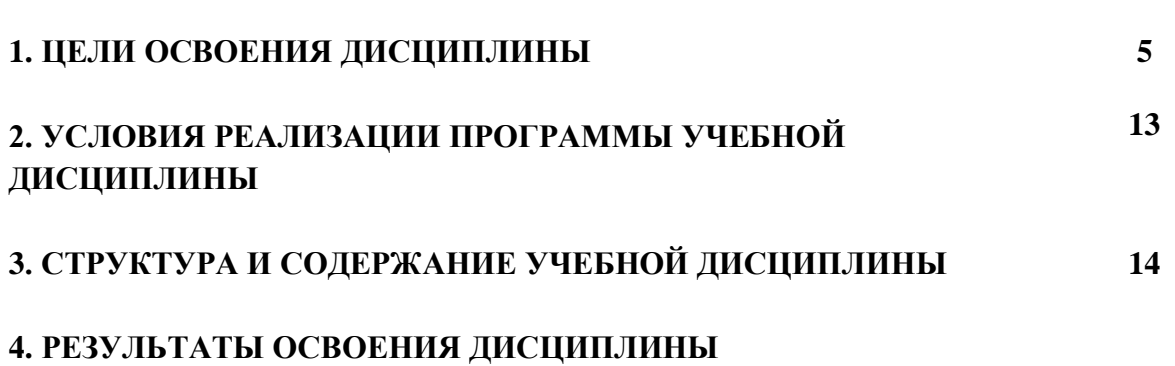

## **1. ЦЕЛИ ОСВОЕНИЯ ДИСЦИПЛИНЫ**

Дисциплина "Системное программирование" относится к вариативной части образовательной программы

Дисциплина «Системное программирование» базируется на дисциплинах: Информатика.

Дисциплина «Системное программирование» предшествует изучению дисциплин: Научно-исследовательская работа.

Освоение дисциплины направлено на формирование следующих общекультурных, общепрофессиональных и профессиональных компетенций:

способность применять теорию и методы математики для построения качественных и количественных моделей объектов и процессов в естественнонаучной сфере деятельности (ОПК-2);

способность применять полученные знания для анализа систем, процессов и методов (ОПК-4);

способность выбирать и применять подходящее оборудование, инструменты и методы исследований для решения задач в избранной предметной области (ПК-3); способность критически оценивать применимость применяемых методик и методов  $($  $\overline{I}$ K-4).

**Целями** преподавания дисциплины являются:

освоение студентами системного программирования;

приобретение навыков самостоятельного изучения отдельных тем дисциплины и решения типовых задач;

приобретение навыков работы в современных интегрированных системах программирования для реализации программных продуктов;

усвоение полученных знаний студентами, а также формирование у них мотивации к самообразованию за счет активизации самостоятельной познавательной деятельности.

Поставленные цели полностью соответствуют целям (Ц1-Ц5) ООП.

# **2. УСЛОВИЯ РЕАЛИЗАЦИИ ПРОГРАММЫ УЧЕБНОЙ ДИСЦИПЛИНЫ**

## **2.1. Требования к минимальному материально-техническому обеспечению**

Реализация программы дисциплины требует наличия учебного кабинета, в котором имеется возможность обеспечить свободный доступ в Интернет во время учебного занятия и в период внеучебной деятельности обучающегося.

В состав учебно-методического и материально-технического обеспечения программы учебной дисциплины входят:

- многофункциональный комплекс преподавателя;

- наглядные пособия (комплекты учебных таблиц, плакатов, портретов выдающихся ученых, поэтов, писателей и др.);

- информационно-коммуникативные средства;

- экранно-звуковые пособия;

- комплект технической документации, в том числе паспорта на средства обучения, инструкции по их использованию и технике безопасности;

- библиотечный фонд.

Технические средства обучения: компьютер с лицензионным программным обеспечением и мультимедийный проектор.

Цели и задачи дисциплины – требования к результатам освоения

#### дисциплины:

Изучение дисциплины направлено на формирование следующих компетенций:

ОК 01. Выбирать способы решения задач профессиональной деятельности, применительно к различным контекстам.

ОК 02. Осуществлять поиск, анализ и интерпретацию информации, необходимой для выполнения задач профессиональной деятельности.

ОК 03. Планировать и реализовывать собственное профессиональное и личностное развитие.

ОК 04. Работать в коллективе и команде, эффективно взаимодействовать с коллегами, руководством, клиентами.

ОК 05. Осуществлять устную и письменную коммуникацию на государственном языке с учетом особенностей социального и культурного контекста.

ОК 06. Проявлять гражданско-патриотическую позицию, демонстрировать осознанное поведение на основе традиционных общечеловеческих ценностей.

ОК 07. Содействовать сохранению окружающей среды, ресурсосбережению, эффективно действовать в чрезвычайных ситуациях.

ОК 08. Использовать средства физической культуры для сохраления и укрепления здоровья в процессе профессиональной деятельности и поддержания необходимого уровня физической подготовленности.

ОК 09. Использовать информационные технологии в профессиональной деятельности.

ОК 10. Пользоваться профессиональной документацией на государственном и иностранном языке.

ОК 11. Планировать предпринимательскую деятельность в профессиональной сфере

## **3. СТРУКТУРА И СОДЕРЖАНИЕ ДИСЦИПЛИНЫ**

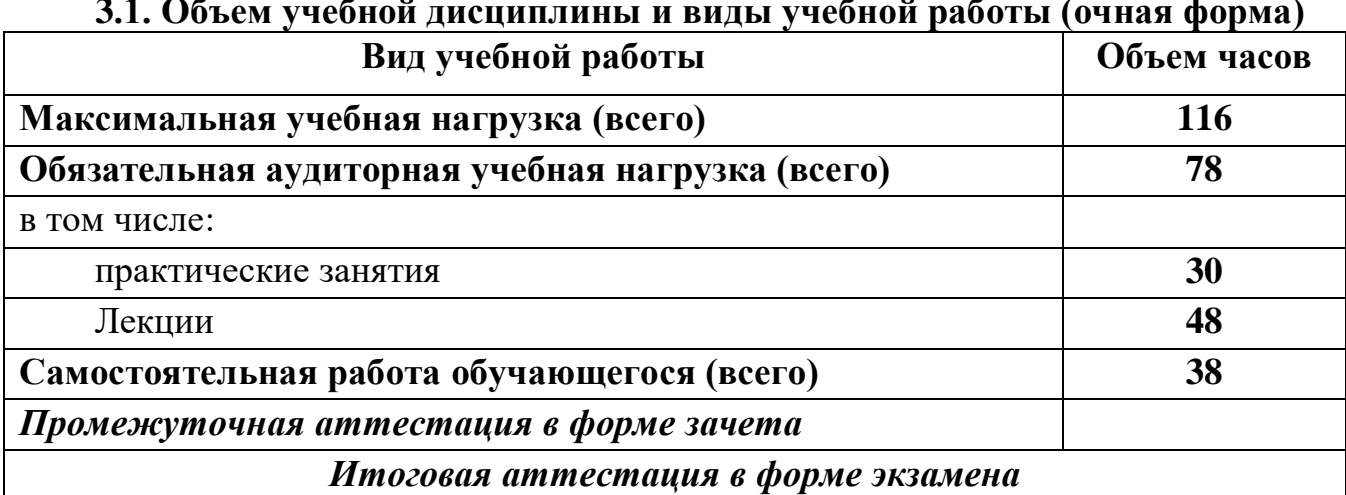

#### **3.1. Объем учебной дисциплины и виды учебной работы (очная форма)**

# **3.2. Объем учебной дисциплины и виды учебной работы (заочная форма)**

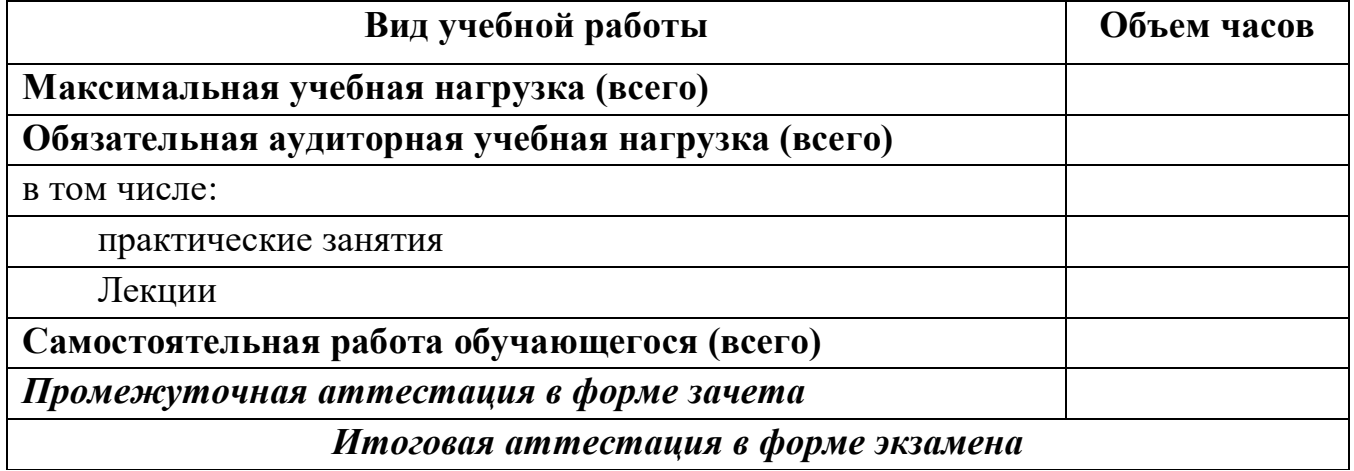

#### **4. РЕЗУЛЬТАТЫ ОСВОЕНИЯ ДИСЦИПЛИНЫ**

В результате освоения дисциплины студент должен:

#### *Знать:*

- основы построения и архитектуру ЭВМ;

- принципы построения современных операционных систем и особенности их применения;

- технологии разработки алгоритмов и программ, методов отладки и решения задач на ЭВМ в различных режимах, основы объектно-ориентированного подхода к программированию;

#### *уметь:*

- настраивать конкретные конфигурации операционных систем;

- ставить задачу и разрабатывать алгоритм ее решения, использовать прикладные системы программирования, разрабатывать основные документы, работать с современными системами программирования, включая объектно-ориентированные; *владеть:*

- навыками работы с различными операционными системами и их администрирование;

- языками процедурного и объектно-ориентированного программирования, навыками разработки и отладки программ не менее чем на одном из алгоритмических процедурных языков программирования высокого уровня.

В результате освоения дисциплины выпускник обладает следующими **общекультурными и профессиональными компетенциями:**

### **1. Универсальные (общекультурные):**

- владеет культурой мышления, способен к обобщению, анализу, восприятию информации, постановке цели и выбору путей её достижения (ОК-1);

- умеет логически верно, аргументировано и ясно строить устную и письменную речь (ОК-2);

- готов к кооперации с коллегами, работе в коллективе (ОК-3);

- стремится к саморазвитию, повышению своей квалификации и мастерства (ОК-6);

- умеет критически оценивать свои достоинства и недостатки, наметить пути и выбрать средства развития достоинств и устранения недостатков (ОК-7);

- осознает социальную значимость своей будущей профессии, обладает высокой мотивацией к выполнению профессиональной деятельности (ОК- 8);

- владение навыками работы с компьютером как средством управления информацией (ОК-12 ФГОС);

- способность работать с информацией в глобальных компьютерных сетях (ОК-13 ФГОС).

### **2. Профессиональные:**

- осваивать методики использования программных средств для решения практических задач (ПК-2 ФГОС);

- разрабатывать компоненты программных комплексов и баз данных, использовать современные инструментальные средства и технологии программирования (ПК-5 ФГОС);

- обосновывать принимаемые проектные решения, осуществлять постановку и выполнять эксперименты по проверке их корректности и эффективности (ПК-6 ФГОС).

#### **4.1 Аннотированное содержание разделов дисциплины:**

- 1. Введение
- a) Вводная информация: предмет курса; содержание теоретического материала курса; содержание цикла лабораторных работ, список литерататуры для изучения.
- b) Системное программное обеспечение: основные понятия и их определения; расположение СПО в общей структуре ЭВМ, классификация и структура СПО; организация взаимодействия между аппаратурой ЭВМ, СПО и прикладным ПО.
- c) Классификация системных программ: операционная система, загрузчики, трансляторы, компиляторы и интерпретаторы, отладчики, утилиты.
- d) Интерфейс операционной системы: основные принципы и стандарты; системные вызовы; интерфейсы WinAPI, POSIX API; 32 и 64 разрядные интерфейсы; проблема локализации, стандарты ANSI и UNICODE.
- e) Средства разработки Windows-программ, используемые при изучении дисциплины: Visual Studio
- 2. Особенности выполнения программ
- a) Объекты ядра: создание, уничтожение, таблица описателей, учет пользователей объектов ядра, наследование.
- b) Процесс выполнения программ: создание, завершение процессов и потоков.
- c) Синхронизация потоков: механизмы синхронизации (семафоры, мониторы, сообщения, барьеры).
- d) Решение классических проблем синхронизации: проблема обедающих философов, проблема читателей и писателей, проблема спящего брадобрея.
- e) Реализация синхронизации: синхронизация потоков в пользовательском режиме; синхронизация потоков с использованием объектов ядра
- f) Межпроцессные взаимодействия (IPC): механизмы, каналы, очереди сообщений, разделяемые сегменты памяти, сокеты, вызов удаленных процедур (RPC).
	- 3. Ввод-вывод
	- a) Принципы аппаратуры ввода-вывода: устройства, контроллеры устройств; вводвывод, отображаемый на адресное пространство памяти; прямой доступ к памяти (DMA); настройка адресов и защита.
	- b) Принципы программного обеспечения ввода-вывода: задачи ПО; управляемый прерываниями ввод-вывод; ввод-вывод с использованием DMA.
	- c) Программные уровни ввода-вывода: обработчики прерываний, драйверы устройств, независимое от устройств ПО ввода-вывода; ПО ввода-вывода пространства пользователя.
	- d) Подсистема ввода-вывода в MS Windows XP: компоненты ввода-вывода и их взаимодействие; объекты, осуществляющие взаимодействие; драйвера.
- 4. Файловые системы
- a) Файлы: структура и типы файлов; доступ к файлу; атрибуты файла; операции с файлами; файлы, проецируемые в память. Синхронный и асинхронный ввод/вывод.
- b) Каталоги: одноуровневые, двухуровневые и иерархические системы каталогов; операции с каталогами
- c) Реализация файловой системы: структура файловой системы, реализация файлов и каталогов; совместно используемые файлы; надежность и производительность файловой системы
- d) Взаимоблокировки, их обнаружение. Избежание взаимоблокировок; безопасные и небезопасные состояния.
- 5. Драйвера устройств
- a) Драйвера: задачи, классификация и особенности их функционирования, основные свойства и характеристики; драйвера в OC MS Windows и Unix.
- b) Организация работы подсистемы управления внешними устройствами в MS Windows 2000: типы драйверов; стек драйверов; загрузка, инициализация и выгрузка драйверов; инсталляция драйверов; синхронный и асинхронный ввод-вывод; выполнение операций ввода-вывода; Plug and Play;
- c) Унифицированная модель разработки драйверов для Windows платформ (WDM): свойства; структура драйвера и принципы функционирования; интерфейс Native API методы и средства разработки; управление памятью, работа со строками, осуществление операций ввода-вывода; драйвер-фильтр;
- 6. Подсистема безопасности
- a) Подсистема безопасности: цели; защита объектов; аудит; права и привилегии; выполнение действий от другого имени; аутентификация
- b) Реализация подсистемы безопасности в MS Windows 2000 и Unix: компоненты, основные принципы и механизмы защиты.
- 7. Службы, особенности их создания и работы
- a) Назначение, особенности их работы.
- b) Создание, запуск, удаление службы.

### **Лабораторные занятия**

- 1. Создание простого Windows приложения. Каркас Win32 программы. Изучение принципов работы с Win32 API. Изучение возможностей используемой системы программирования (MS Visual Studio): компилятора, транслятора, отладчика.
- 2. Работа со строками. Использование ANSI, UNICODE строк в Windowsпрограммах, преобразование, вывод. Обработка ошибок в Win32.
- 3. Работа с объектами ядра Win32. Создание, удаление объектов; работа с описателем объекта, наследование. Изучение особенностей выполнения программ на Windows-платформе.
- 4. Работа с процессами и потоками. Создание процессов, потоков, их идентификация. Получение параметров процесса и его состояния.
- 5. Синхронизация потоков. Создание нескольких потоков и синхронизация их одним из предложенных методов. Использование критических состояний, мьютексов, семафоров, барьеров.
- 6. Взаимодействие процессов. Передача данных между выполняющимися процессами одним из предложенных методов: при помощи почтовых ящиков, каналов или сокетов.
- 7. Взаимоблокировки. Моделирование тупиковой ситуации и реализация метода избежания ее на примере работы с файлами.
- 8. Создание драйвера. Организация ввода-вывода в Microsoft Windows XP. Каркас WDM драйвера. Знакомство со средой разработки драйверов Driver Development Kit и Native API. Инсталляция драйвера. Стек драйверов. Организация взаимодействия между драйверами. Создание приложения для управления драйвером.

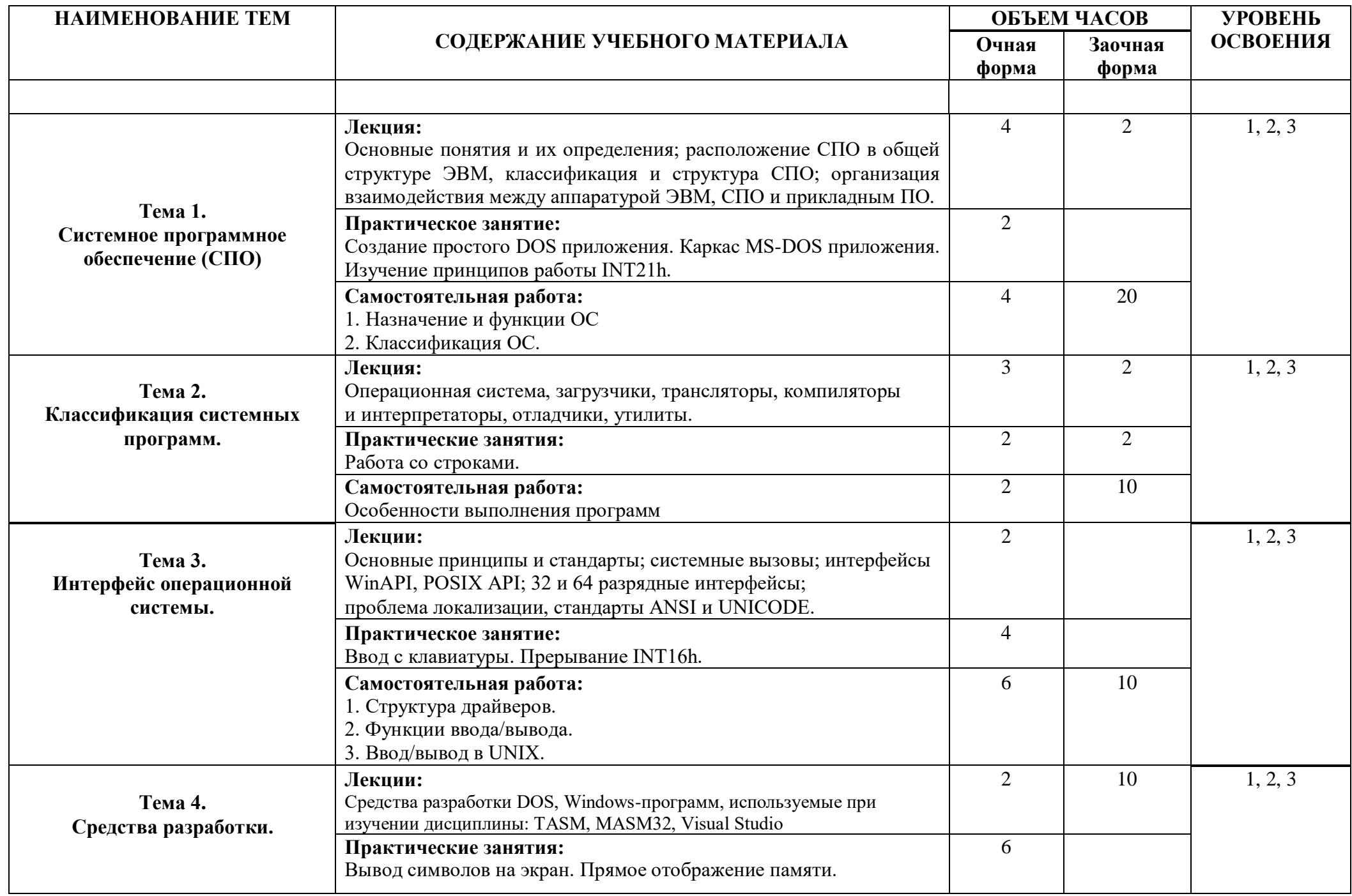

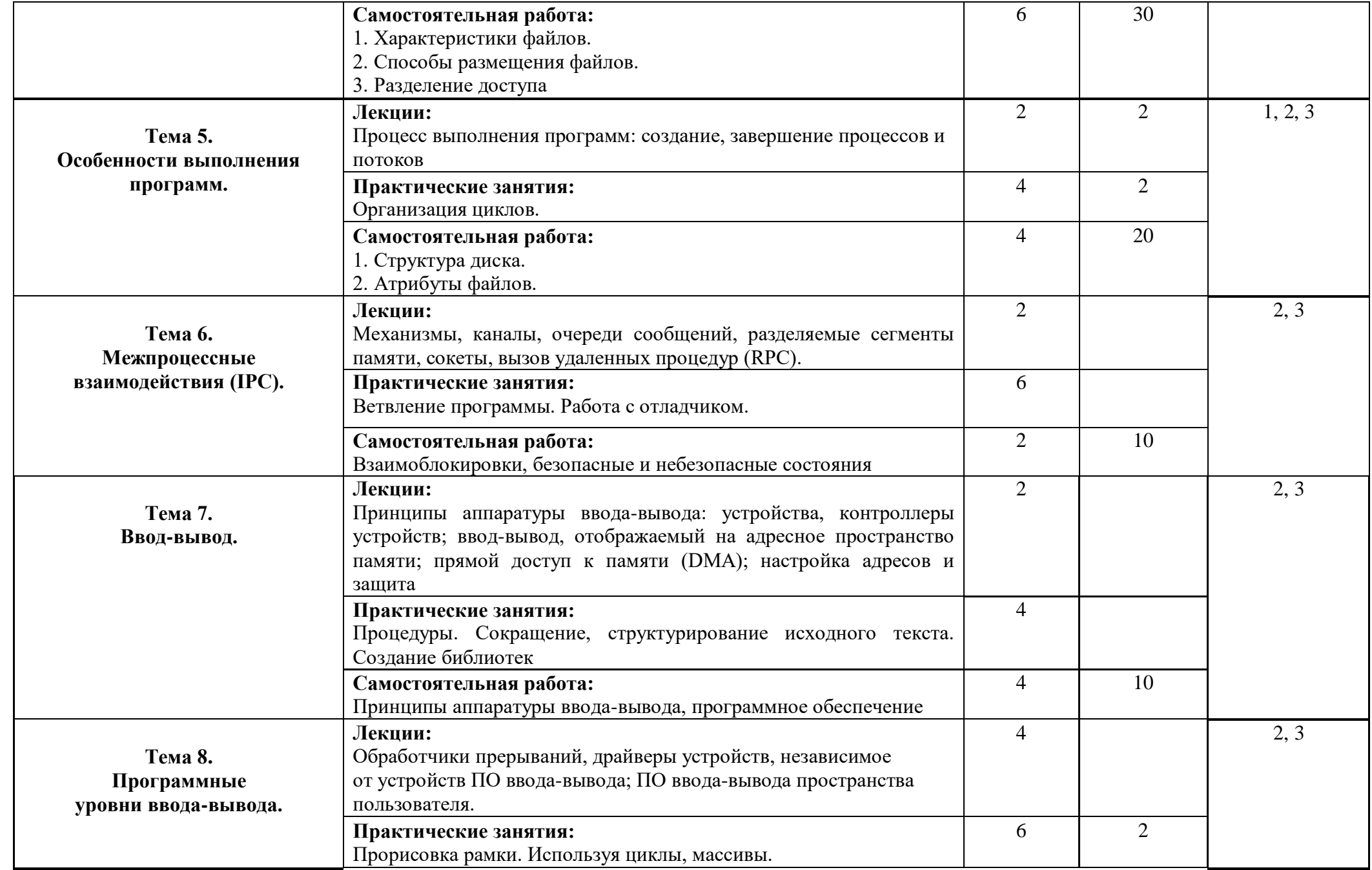

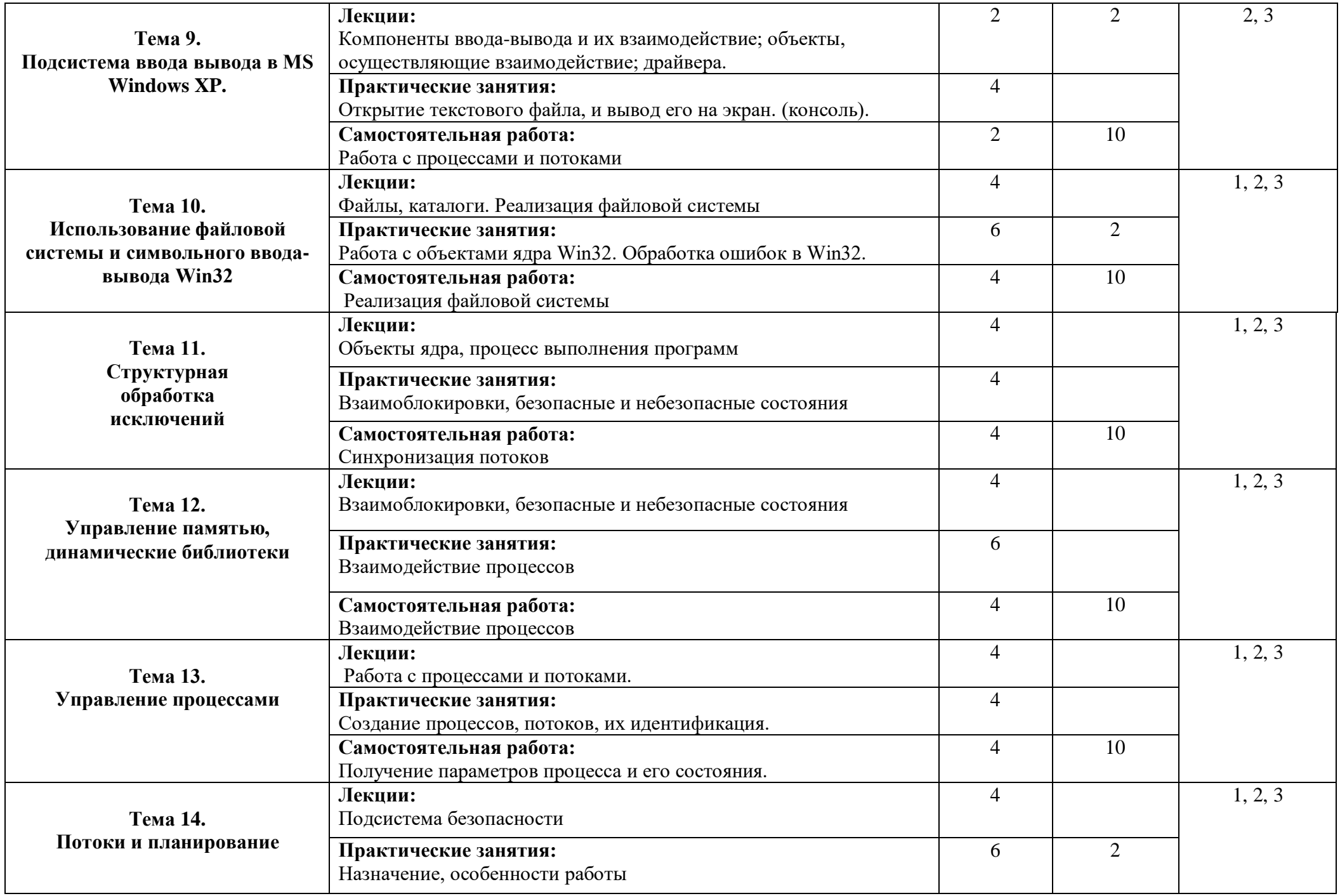

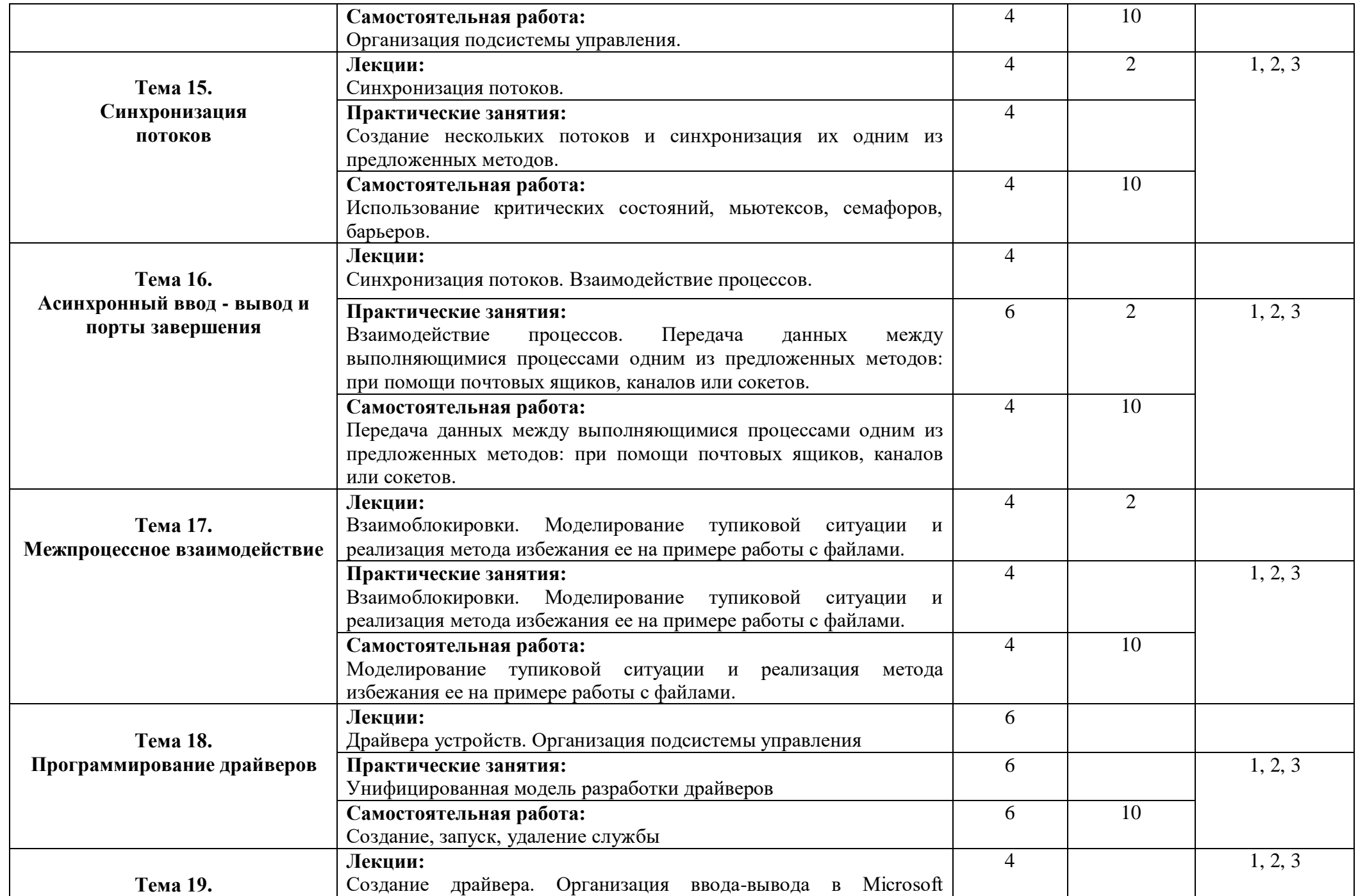

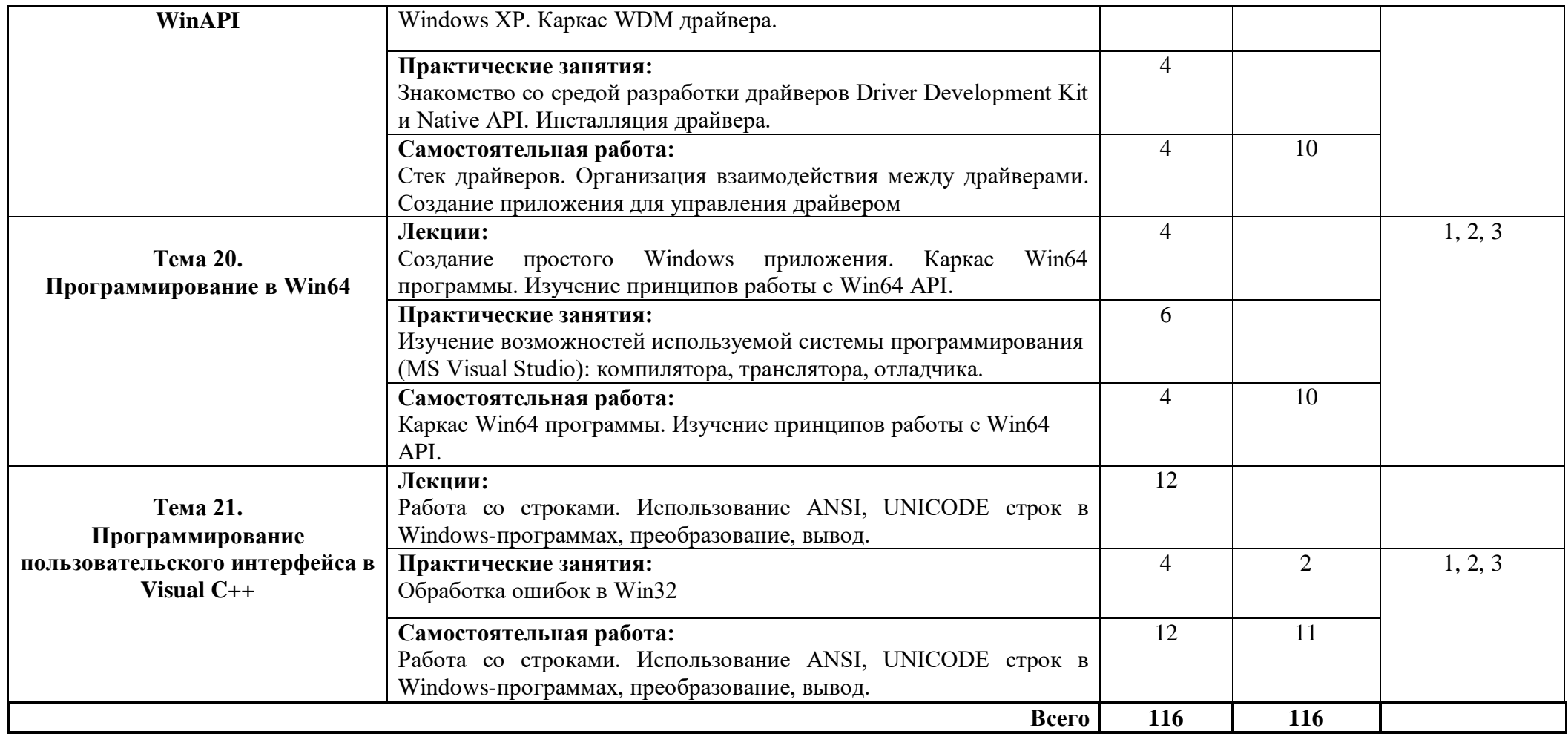

*1. – ознакомительный (узнавание ранее изученных объектов, свойств);*

*2. –репродуктивный (выполнение деятельности по образцу, инструкции или под руководством)*

*3. – продуктивный (планирование и самостоятельное выполнение деятельности, решение проблемных задач*)

Банк заданий к лабораторным работам (примерный)

#### **Лабораторная работа №1**

Вывести количество времени, прошедшее с момента запуска операционной системы (формат: сутки, часы, минуты, секунды) Написать программу, которая выводит текущее время в MessageBox. Вывести на экран имя компьютера и текущего пользователя

#### **Лабораторная работа №2**

Функцию написать в двух вариантах: для ANSI-строк и строк UNICODE (UTF-8).

- **-** Написать функцию addslashes (char \* str), которая вставляет символ обратного слэша (\) перед одинарными и двойными кавычками, встречающимися в строке.
- **-** Написать функцию ltrim (char \* str), которая удаляет пробелы в начале строки.
- **-** Написать функцию comparestrings (char \* str1,char \* str2), которая сравнивает количество символов в строках. Возвращаемые значения: 1 - если str1 короче, чем str2; 2 - если str2 короче, чем str1; 3 - если количество символов в строках одинаково.

#### **Лабораторная работа №3**

- Создание одного из объектов ядра и получение описателя(handle) на него (функции Create: - CreateProcess, CreateMutex etc)
- Проверка, что объект создан, то есть описатель не равен NULL, иначе получить код ошибки (функция GetLastError), форматировать сообщение об ошибке (FormatMessage) и вывести его (с помощью MessageBox или в консоль)
- Получение параметров описателя объекта и вывод их на экран
- Дублирование описателя этого же объекта (функция DuplicateHandle)
- Проверка равны ли первоначальный описатель и его клон, вывод на экран результата
- Закрытие первого описателя (CloseHandle)
- Проверка существует ли еще объект ядра, то есть вызов любой функции, связанной с этим объектом (например для объекта File - ReadFile), проверка результата выполнения функции и вывод на экран сообщения об удачном/неудачном выполнении
- Закрытие второго описателя

- Проверка существует ли еще объект ядра и вывести результат на экран (аналогично пункту 7)

#### **Лабораторная работа №4**

- 1. Создать поток, который выводит два сообщения через MessageBox с интервалом в 5 секунд. После окончания его работы основной поток процесса выводит сообщение об этом.
- 2. Создать поток и вывести в нем параметры текущего процесса: заголовок окна, расстояния по осям X и Y от левого верхнего угла, ширину и высоту окна, дескрипторы стандартных устройств ввода и вывода.
- 3. Вывести параметры текущего процесса: заголовок окна, расстояния по осям X и Y от левого верхнего угла, ширину и высоту окна, дескрипторы стандартных устройств ввода и вывода. Затем создать процесс с заданными параметрами заголовка окна, ширины, высоты и смещения от левого верхнего угла экрана. После чего вывести те же параметры, что и для первого процесса.
- 4. Создать процесс и вывести его переменные окружения.

#### **Лабораторная работа №5**

1. Создать две функции потоков, которые выполняют следующие расчеты:

Поток 1:  $a=(b+3)$ ;  $b=(b-1)$ ; Поток 2:  $b = (b+2)$ ;

Каждая функция потока вычисляет свою формулу в цикле из ста итераций. При вычислении значения переменных а и b выводить на экран.

2. Произвести те же вычисления при помощи критических секций. После этого вывести значения переменных a и b на экран.

3. Написать две программы:

Программа 1 создает объект ядра «событие» выводит на экран текущее время и делает задержку на пять секунд, после чего освобождает «событие»; Перед задержкой запустить Программу 2;

Программа 2 ждет, пока освободится объект ядра «событие», после чего выводит на экран текущее время.

4. Создать 3 функции потоков, каждая из которых выводит в цикле из 25 итераций сообщение «Это поток № номер\_потока». Сообщение заносить в строку, на которую

указывает глобальная переменная str. Сделать синхронизацию потоков при помощи мьютексов.

#### **Лабораторная работа №6**

- 1. Создать два дочерних процесса и соединить их анонимным каналом. Для этого использовать переопределение стандартных устройств ввода/вывода. Основная программа создает канал, процессы и передает им описатели чтения/записи канала. Вторая программа получает от родительской описатель записи в канал в качестве стандартного устройства вывода и передает по каналу данные из файла (определяется программистом). Третья программа получает описатель чтения из канала в качестве стандартного устройства ввода, считывает через него информацию из канала и выводит ее на экран.
- 2. Вести широковещательную рассылку сообщений по сети при помощи почтовых ящиков. Сервер создает почтовый ящик и периодически записывает туда сообщения. Клиенты подключаются к этому ящику, считывают полученные сообщения и выводят их на экран.
- 3. Реализовать механизм клиент/сервер при помощи именованных каналов. Сервер передает клиенту аргументы, при помощи которых клиент проводит определенные вычисления (например, y=3\*a+5\*b-2\*c). Результат вычислений передается обратно по каналу серверу, который осуществляет вывод на экран.

### **Лабораторная работа №7**

Решить задачу обедающих философов (n=5).

Три процесса записывают в один и тот же файл текстовую строку. Первый процесс создает файл, второй процесс может работать с файлом, если первый успешно завершил свою работу, третий процесс дописывает в конец файла свою строку только в том случае, если второй процесс успешно выполнил свою работу и освободил файл.

Два процесса записывают данные в файл, один считывает и выводит их на экран. Доступ к файлу возможен только в монопольном режиме.

#### **Лабораторная работа №8**

Разработать драйвер устройства, имитирующий последовательный ввод/вывод.

## **УСЛОВИЯ РЕАЛИЗАЦИИ ПРОГРАММЫ ДИСЦПЛИНЫ**

#### **Требования к минимальному материально-техническому обеспечению**

1. Компьютерный класс с развернутой ЛВС на базе ПЭВМ типа IBM PC (процессор Intel Pentium (Celeron) не ниже 1500 МГц, ОЗУ не менее 512 Mb RAM, HDD не менее 30 Gb);

2. Наличие программного обеспечения TASM, GCC, Virtual Box, MASM, Visual Studio2010.

3. Принтер (плоттер) для печати на бумаге формата А4.

4. LCD-проектор.

5. Экран.

**Информационное обеспечение обучения.**

# **Перечень рекомендуемых учебных изданий, Интернет-ресурсов, дополнительной литературы**

#### **Основные источники:**

1. Канцедал C. А. Алгоритмизация и программирование: Учебное пособие / С.А. Канцедал. - М.: ИД ФОРУМ: НИЦ ИНФРА-М, 2014. - 352 с.

2. Колдаев В.Д. Основы алгоритмизации и программирования: Учебное пособие / В.Д. Колдаев; Под ред. Л.Г. Гагариной. - М.: ИД ФОРУМ: ИНФРА-М, 2015. - 416 с.

3. Технология разработки программного обеспечения: Учеб. пос. /

Л.Г.Гагарина, Е.В.Кокорева, Б.Д.Виснадул; Под ред. проф. Л.Г.Гагариной - М.: ИД ФОРУМ: НИЦ Инфра-М, 2013. - 400 с.:

4. Гвоздева В.А. Введение в специальность программиста: Учебник / В.А. Гвоздева. - 2-e изд., испр. и доп. - М.: ИД ФОРУМ: НИЦ ИНФРА-М, 2015. - 208 с

5. Языки программирования: Учебное пособие / О.Л. Голицына, Т.Л. Партыка, И.И. Попов. - 3-e изд., перераб. и доп. - М.: Форум: ИНФРА-М, 2015. - 400 с.

6. Гуриков С.Р. Программирование в среде Lazarus для школьников и студентов: Учебное пособие/С.Р.Гуриков - М.: Форум, НИЦ ИНФРА-М, 2016. - 336 с.:

7. Исаченко О.В.Программное обеспечение компьютерных сетей: Учебное пособие / О.В. Исаченко. - М.: НИЦ ИНФРА-М, 2014. - 117 с.

### **Дополнительная литература:**

1. Солдатов В.П. Программирование драйверов Windows. Изд. 3-е, перераб. и доп. — М.: ООО "Бином-Пресс", 2008 г. — 480 с: ил.

2. Несвижский Всеволод. Программирование аппаратных средств в Windows.-СПб.: БХВ-Петербург, 2004. – 880 с.: ил.

3. Фельфман С.К. Системное программирование на персональном компьютере. Изд. 2-е, - М.:Бук-пресс, 2006.-512с.

4. Пирогов В.Ю. Ассемблер для Windows. — М.: Издатель Молгачева С.В., 2002. —552 с.,

1

#### **Контроль и оценка результатов освоения дисциплины**

Контроль и оценка результатов освоения дисциплины осуществляется преподавателем в процессе проведения практических занятий, тестирования, а также выполнения обучающимися индивидуальных заданий, проектов, исследований.

Результаты обучения

(освоенные умения, усвоенные

знания)

#### **Формы и методы контроля и оценки результатов обучения** Умения:

Осуществлять разработку кода программного модуля на современных языках программирования;

Экспертная оценка работ студентов с использованием интерактивных технологий

Создавать программу по разработанному алгоритму как отдельный модуль;

Экспертная оценка работ студентов с использованием интерактивных технологий

Выполнять отладку и тестирование

программы на уровне модуля;

Экспертная оценка работ студентов с использованием интерактивных технологий

Оформлять документацию на программные средства;

Экспертная оценка работ студентов с использованием интерактивных технологий

Использовать инструментальные

средства для автоматизации оформления документации.

Экспертная оценка работ студентов с использованием интерактивных технологий

Знания:

Основные этапы разработки программного обеспечения;

Экспертная оценка работ студентов с использованием интерактивных технологий

Основные принципы технологии Экспертная оценка работ студентов структурного и объектноориентированного программирования; пользованием интерактивных технологий

Основные принципы отладки и тестирования программных продуктов; Экспертная оценка работ студентов с использованием интерактивных технологий

Методы и средства разработки

технической документации

Экспертная оценка работ студентов с использованием интерактивных технологий

# **КОНКРЕТИЗАЦИЯ РЕЗУЛЬТАТОВ ОСВОЕНИЯ ДИСЦИПЛИНЫ**

Уметь:

Осуществлять разработку кода программного модуля на современных языках программирования; Средства разработки DOS, Windows-программ, используемые при изучении дисциплины: TASM, MASM32, Visual Studio Уметь: Создавать программу по разработанному алгоритму как отдельный модуль; Процедуры. Сокращение, структурирование исходного текста. Создание библиотек. Уметь: Выполнять отладку и тестирование программы на уровне модуля; Основные принципы и стандарты; системные вызовы; интерфейсы WinAPI, POSIX API; 32 и 64 разрядные интерфейсы; проблема локализации, стандарты ANSI и UNICODE. Уметь: Оформлять документацию на программные средства; Средства разработки DOS, Windows-программ, используемые при изучении дисциплины: TASM, MASM32, Visual Studio Уметь: Использовать инструментальные средства для автоматизации оформления документации. Процедуры. Сокращение, структурирование исходного текста. Создание библиотек. Знать: Основные этапы разработки программного обеспечения; Основные принципы и стандарты; системные вызовы; интерфейсы WinAPI, POSIX API; 32 и 64 разрядные интерфейсы; проблема локализации, стандарты ANSI и UNICODE. Знать: Основные принципы технологии структурного и объектноориентированного программирования; Средства разработки DOS, Windows-программ, используемые при изучении дисциплины: TASM, MASM32, Visual Studio

Знать:

Основные принципы отладки и тестирования

программных продуктов;

Процедуры. Сокращение, структурирование исходного текста. Создание библиотек.

Методы и средства

разработки технической

документации

Основные принципы и стандарты; системные вызовы; интерфейсы WinAPI, POSIX API; 32 и 64

разрядные интерфейсы; проблема локализации,

стандарты ANSI и UNICODE.